p-ISSN : 2460-3562 / e-ISSN : 2620-8989

## Rancang Bangun Jaringan Eduroam di Universitas Tanjungpura

Ramananda Pratama<sup>a1</sup>, Herry Sujaini <sup>a2</sup>, Muhammad Azhar Irwansyah <sup>a3</sup>

*<sup>a</sup>Program Studi Sarjana Informatika Fakultas Teknik Universitas Tanjungpura Jl. Prof. Dr. H. Hadari Nawawi, Pontianak 78124* <sup>1</sup>nanda30968@gmail.com

<sup>2</sup>hs@untan.ac.id <sup>3</sup>irwansyah.azhar@untan.ac.id

### Abstrak

Di Indonesia pada umumnya, akses internet tersedia pada univeritas-universitas yang ada. Namun, akses internet pada instansi-instansi tersebut dibatasi hanya kepada mahasiswa dari masing-masing universitas yang ada, sehingga mahasiswa dari universitas-universitas lainnya tidak dapat mengakses fasilitas internet yang tersedia kecuali jika mereka mendaftar terlebih dahulu pada universitas tersebut. Untuk itu, maka dikembangkanlah jaringan Eduroam sehingga setiap mahasiswa dapat menggunakan internet di universitas manapun yang bekerja sama dengan jaringan tersebut. Dengan Eduroam, setiap mahasiswa dapat mengakses jaringan internet hanya dengan menggunakan satu akun yang dapat digunakan di universitas-universitas yang tergabung dalam jaringan Eduroam. Eduroam ini dibuat dengan menggunakan RADIUS server. Jaringan Eduroam yang dibuat diuji dengan menggunakan standar QoS (Quality of Service). Qos merupakan teknologi yang diterapkan pada jaringan WAN (Wide Area Network) yang memungkinkan administrator jaringan untuk dapat menangani masalah akibat terjadinya kemacetan (congestion) pada lalu lintas aliran paket di dalam jaringan. Parameter QoS adalah delay/latency, jitter, packet loss, throughput. QoS dibutuhkan untuk meminimalkan packet loss, delay, latency dan delay variation (jitter). Parameter-parameter QoS yang diukur adalah delay, jitter, throughtput, dan packet loss. Dari hasil pengukuran QoS terhadap jaringan Eduroam yang dibuat didapatkan nilai delay sebesar 4 dengan indeks bagus, jitter sebesar 3 dengan indeks jelek, throughput sebesar 1 dengan indeks jelek, dan packet loss sebesar 4 dengan indeks sangat bagus, sehingga total rata-rata parameter QoS sebesar 3 dengan *indeks* Baik dan persentasenya sebesar 75 % dalam standar TIPHON, dengan demikian dapat disimpulkan bahwa jaringan internet Fakultas Teknik Universitas Tanjungpura tergolong dalam standar yang kurang memuaskan berdasarkan standar dari TIPHON dengan rating < 95%.

Kata kunci: Internet, Quality of Service, delay, jitter, throughput, packet loss, Eduroam, RADIUS

# Design Eduroam Network at Tanjungpura University

## Abstract

Generally, in Indonesia, internet access is available at universities. However, internet access in these institutions is limited to students from each of the existing universities, so students from other universities cannot access the available internet facilities unless they register in advance at the university. This reason, the Eduroam network, was developed. So that each student could use the internet at any university that collaborates with the system. With Eduroam, each student can access the internet network using only one account that can be used at universities incorporated in the Eduroam network. Eduroam is made using a RADIUS server. The Eduroam network that was created was tested using QoS (Quality of Service) standards. Qos is a technology that is applied to WAN (Wide Area Network) systems that allow network administrators to be able to handle problems due to congestion in packet traffic on the network. QoS parameters are delay/latency, jitter, packet loss, throughput. QoS is needed to minimize packet loss, delay, latency, and delay variation (jitter). The measured QoS parameters are delay, jitter, throughput, and packet loss. From the results of QoS measurements on the Eduroam network, a delay value of 4 with a useful index is obtained, jitter of 3 with a wrong index, the throughput of 1 with a wrong index, and packet loss of 4 with a very excellent index, so that the total average QoS parameter is 3 with a Good index and the percentage of 75% in the TIPHON standard. This it can be concluded that the internet network of the Tanjungpura University Faculty of Engineering is classified as a less satisfactory standard based on the rule of TIPHON with a rating of <95%.

Keywords: Internet, Quality of Service, delay, jitter, throughput, packet loss, Eduroam, RADIUS

#### I. PENDAHULUAN

Di abad ke 21 ini perkembangan teknologi informasi adalah salah satu yang terpesat. Dengan teknologi yang ada, internet mampu berkembang dengan begitu signifikan berdasarkan penelitian dari Simon Kemp [1]. Internet di era globalisasi ini tentu membuat kebutuhan masyarakat akan informasi terbaru, semakin tinggi setiap harinya. Dengan adanya informasi terbaru yang lebih mudah diakses, masyarakat lebih memilih media online dibanding media cetak.

Pengguna internet terdiri atas berbagai kalangan dan salah satunya adalah mahasiswa. Mahasiswa masa kini sangat bergantung dengan internet karena tidak hanya mempermudah mencari informasi yang berkaitan dengan kuliah saja, tetapi juga membantu mahasiswa untuk berhubungan dengan mahasiswa lain untuk menyelesaikan tugas ataupun hal-hal lainnya. Permasalahan terjadi ketika mahasiswa datang ke universitas lain. Mereka tidak bisa terhubung ke internet universitas tersebut karena mereka tidak memiliki akun di universitas berbeda. Oleh karena ini dibutuhkan suatu layanan untuk menghubungkan *database*  akun internet antar universitas agar ketika mahasiswa datang ke universitas lain, cukup memiliki satu akun saja untuk bisa terhubung ke jaringan internet di universitas manapun.

Layanan untuk menghubungkan *database* akun internet ini sudah tersedia dengan nama Eduroam. Eduroam adalah layanan *roaming* internasional untuk pengguna dalam penelitian maupun perguruan tinggi. Eduroam ini menyediakan layanan untuk mahasiswa akses jaringan yang mudah dan aman ketika mengunjungi sebuah institusi lain selain tempat mereka berasal. Autentikasi pengguna dilakukan oleh universitas asal mereka, menggunakan akun yang sama ketika pengguna mengakses jaringan secara lokal, sementara otorisasi untuk mengakses internet ditangani oleh universitas terkait.

#### II. METODOLOGI

#### *A. Analisis kebutuhan*

Berdasarkan analisis kinerja jaringan, maka berikut kinerja jaringan Eduroam yang terdapat pada UPT-TIK.

- *Router* Eduroam mendapatkan *bandwidth* sebesar *up to* 30 Mbps.
- Akses internet yang diperoleh kemudian dibagi menggunakan *Routerboard* yang diatur sesuai dengan kebutuhan.

#### *B. Analisis Topologi Jaringan Universitas Tanjungpura*

Untuk melakukan implementasi sistem jaringan Eduroam di Universitas Tanjungpura, dilakukan analisis topologi jaringan untuk mendapatkan gambaran mengenai karakteristik jaringan di Universitas Tanjungpura. Karakteristik jaringan ini sangat penting untuk diketahui untuk melakukan desain sistem jaringan Eduroam yang akan diimplementasikan. Hal yang akan didapatkan pada tahap ini adalah topologi jaringan Untan secara keseluruhan sehingga dapat ditentukan letak *resource* lokal dalam skema jaringan Untan.

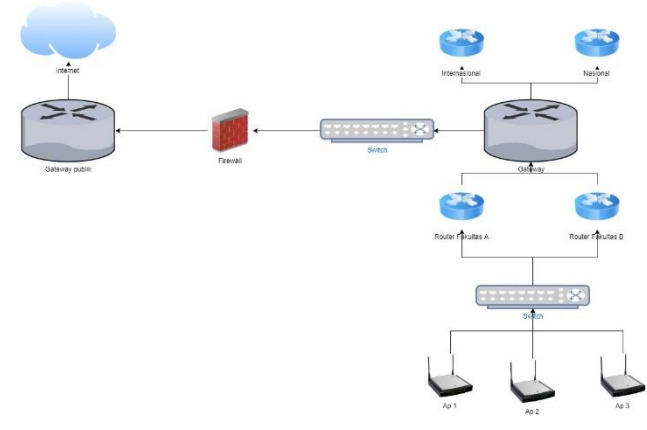

Gambar. 1 Topologi jaringan Untan

#### *C. Pengujian QoS*

Pengujian *Quality of service* dilakukan untuk melihat bagaimana kemampuan sebuah jaringan dalam menyediakan layanan yang baik bagi layanan trafik yang melewatinya. Untuk pengujiannya dilakukan dengan menggunakan aplikasi *wireshark* yang bertugas memonitoring dan mengambil data pengujian. Dari data pengujian tersebut akan dilakukan perhitungan untuk mengetahui performa dari jaringan dalam menyediakan layanan. Pengujian terhadap performa dilakukan menggunakan parameter QoS. Parameter yang digunakan dalam pengujian yaitu *throughput, packet loss, delay (latency),* dan *jitter.*

#### *D. Pengujian Throughput*

Pengujian *throughput* dilakukan dengan melakukan pengukuran *throughput* pada jaringan Eduroam*. Throughput* digunakan untuk mengetahui kemampuan jaringan dalam memberikan layanan secara benar terhadap *request* yang datang secara bersamaan. Pengujian ini dilakukan menggunakan aplikasi *wireshark*.

#### *E. Pengujian Packet Loss*

Pengujian packet loss dilakukan dengan pengamatan pada jumlah paket yang hilang disaat terjadi komunikasi. Pengujian packet loss dilakukan untuk melihat seberapa besar jumlah paket yang hilang saat jaringan Eduroam menangani permintaan dari *client*. Selama itu tools wireshark akan mengcapture jumlah paket yang masuk sehingga didapatkan data hasil pengujian.

#### *F. Pengujian Delay*

Pengujian *delay* dilakukan dengan melakukan pengamatan pada jumlah paket yang diterima selama pengujian. Jaringan Eduroam akan diberikan beban akses dengan jumlah yang ditentukan secara bervariasi. Adapun pengujian dilakukan dengan menggunakan tools wireshark yang akan mengcapture informasi mengenai jumlah paket yang diterima selama pengujian.

#### *G. Pengujian Jitter*

Pengujian *jitter* dilakukan dengan melakukan pengamatan pada jumlah paket yang diterima selama pengujian. Selain itu nilai *delay* juga diperhatikan selama pengujian yang akan diigunakan untuk mendapatkan nilai

*jitter*. Selama pengujian jaringan Eduroam akan diberikan beban akses dengan jumlah yang ditentukan secara bervariasi.

#### III. HASIL DAN PEMBAHASAN

#### *A. Analisis kebutuhan*

Pengumpulan data *traffic* jaringan pada gedung-gedung yang disebutkan diatas dilakukan pada saat jaringan berada pada jam sibuk dengan *traffic* padat antara pukul 07.30 - 15.00 WIB dan jam sepi dengan *traffic* sepi antara pukul 15.00 - 17.00 WIB berdasarkan grafik *traffic* pada *router* yang diambil menggunakan mikrotik pada gambar di bawah ini.

- Last update: Mon Mar 4 13:22:27 2019

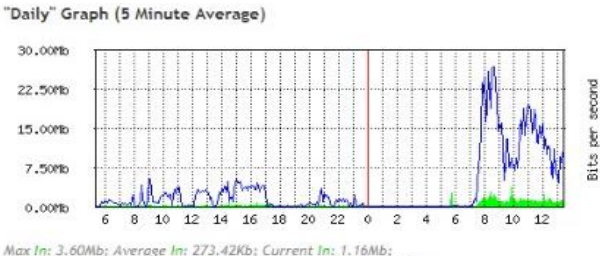

Max In: 3.60Mb; Average In: 273.42Kb; Current In: 1.16Mb;<br>Max Out: 26.95Mb; Average Out: 3.37Mb; Current Out: 10.45Mb;

"Yearly" Graph (1 Day Average)

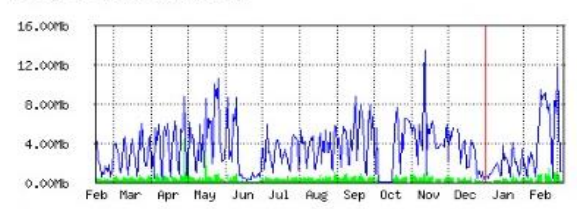

Max In: 4.35Mb; Average In: 344.55Kb; Current In: 60.54Kb;<br>Max Out: 13.61Mb; Average Out: 3.40Mb; Current Out: 1.08Mb;

"Weekly" Graph (30 Minute Average)

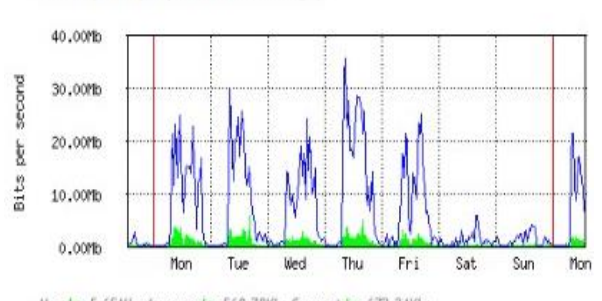

Max In: 5.65Mb: Average In: 568.78Kb: Current In: 672.24Kb: Max Out: 35.86Mb; Average Out: 5.88Mb; Current Out: 6.62Mb;

"Monthly" Graph (2 Hour Average)

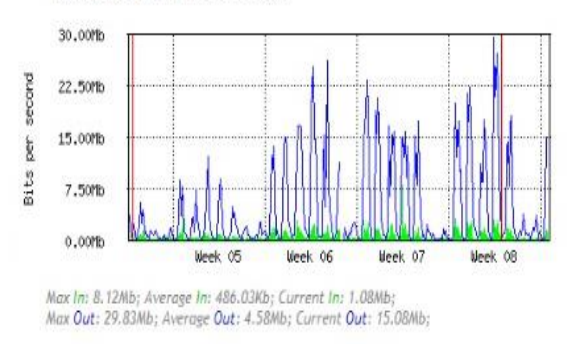

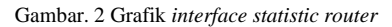

Pengukuran dilakukan dari sisi *client*, untuk mengecek respon jaringan ke *router*, pengukuran dilakukan dengan *ping* ke *server* luar (www.facebook.com, www.google.com) dan *server* lokal (www.detik.com).

#### *B. Rekapitulasi Parameter-Parameter QoS UPT-TIK*

Rekapitulasi parameter-parameter QoS UPT-TIK merupakan rata-rata dari hasil pengukuran dan perhitungan kualitas parameter QoS pada semua gedung yang telah dibahas di atas yang terbagi menjadi 2 (dua) kategori, yaitu pada jam sibuk dan jam sepi seperti tabel di bawah ini :

TABEL VI TABEL REKAPITULASI RATA-RATA DELAY

| <b>Tanggal</b><br>Pengujian | Jam Sibuk          | <b>Jam Sepi</b>    | Standar<br>Tiphon      |
|-----------------------------|--------------------|--------------------|------------------------|
| Rabu 3 April                | 1.5 ms             | $1.2 \text{ ms}$   |                        |
| Kamis 4 April               | $5.03$ ms          | 16.56 ms           |                        |
| Jumat 5 April               | 12.14 ms           | 20.64 ms           |                        |
| Sabtu 6 April               | $10 \text{ ms}$    | 1.66 ms            |                        |
| Minggu 7 April              | $21 \text{ ms}$    | $11 \text{ ms}$    |                        |
| Senin 8 April               | $22 \text{ ms}$    | 13.12 ms           |                        |
| Selasa 9 April              | $10.71 \text{ ms}$ | 23.48 ms           |                        |
| Rata-rata Delay             | $11.8 \text{ ms}$  | $12.52 \text{ ms}$ | Sangat<br><b>Bagus</b> |

TABEL VII TABEL REKAPITULASI RATA-RATA JITTER

| <b>Tanggal</b><br>Pengujian | Jam Sibuk          | <b>Jam Sepi</b>    | Standar<br>Tiphon      |
|-----------------------------|--------------------|--------------------|------------------------|
| Rabu 3 April                | $1.5 \text{ ms}$   | $1.2 \text{ ms}$   |                        |
| Kamis 4 April               | $5.03 \text{ ms}$  | 16,56 ms           |                        |
| Jumat 5 April               | $12,14 \text{ ms}$ | 20.64 ms           |                        |
| Sabtu 6 April               | $10 \text{ ms}$    | 1.66 ms            |                        |
| Minggu 7 April              | $21 \text{ ms}$    | $11 \text{ ms}$    |                        |
| Senin 8 April               | $22 \text{ ms}$    | $13,12 \text{ ms}$ |                        |
| Selasa 9 April              | $10,71$ ms         | 23,48 ms           |                        |
| Rata-rata Jitter            | $11.8 \text{ ms}$  | $12,52 \text{ ms}$ | Sangat<br><b>Bagus</b> |

TABEL VIII TABEL REKAPITULASI RATA-RATA THROUGHPUT

| <b>Tanggal</b><br>Pengujian | <b>Jam Sibuk</b> | <b>Jam Sepi</b> | <b>Standar</b><br><b>Tiphon</b> |
|-----------------------------|------------------|-----------------|---------------------------------|
| Rabu 3 April                | 14.12%           | 18.09%          |                                 |
| Kamis 4 April               | 48,57%           | 13.24%          |                                 |
| Jumat 5 April               | 18.74%           | 9.37%           |                                 |
| Sabtu 6 April               | 22.88%           | 14.67%          |                                 |
| Minggu 7 April              | 9.69%            | 20.51%          |                                 |
| Senin 8 April               | 9.32%            | 17%             |                                 |
| Selasa 9 April              | 21.87%           | 8,56%           |                                 |
| Rata-rata<br>Throughput     | 20,74%           | 14,5%           | <b>Jelek</b>                    |

TABEL IX TABEL REKAPITULASI RATA-RATA PACKET LOSS

| <b>Tanggal</b><br>Pengujian     | <b>Jam Sibuk</b> | <b>Jam Sepi</b> | Standar<br>Tiphon      |
|---------------------------------|------------------|-----------------|------------------------|
| Rabu 3 April                    | 0%               | 0%              |                        |
| Kamis 4 April                   | 0%               | 0%              |                        |
| Jumat 5 April                   | 0%               | 0%              |                        |
| Sabtu 6 April                   | 0%               | 0%              |                        |
| Minggu 7 April                  | 0%               | 0%              |                        |
| Senin 8 April                   | 0%               | 0%              |                        |
| Selasa 9 April                  | 0%               | 0%              |                        |
| Rata-rata<br><b>Packet Loss</b> | 0%               | 0%              | Sangat<br><b>Bagus</b> |

TABEL X TABEL INDEKS QOS PADA JAM SIBUK

| <b>Parameter OoS</b> | <b>Hasil Pengukuran</b> | <b>Standar TIPHON</b> |
|----------------------|-------------------------|-----------------------|
| Delay                | $11.8 \text{ ms}$       |                       |
| <i>Jitter</i>        | $11.8 \text{ ms}$       |                       |
| <b>Throughput</b>    | 20,74 %                 |                       |
| Packet Loss          | $0\%$                   |                       |
| Total rata-rata      |                         | $3.0/$ Baik           |

TABEL XI TABEL INDEKS QOS PADA JAM SEPI

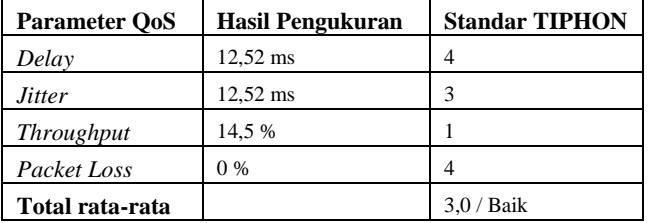

#### IV.KESIMPULAN

Berdasarkan analisis dan pengujian terhadap jaringan Eduroam di UPT-TIK, dapat disimpulkan bahwa Jaringan Eduroam bisa diimplementasikan di UPT-TIK. Hasil pengukuran QoS didapatkan nilai *delay* sebesar 4 dengan indeks sangat bagus, *jitter* sebesar 3 dengan indeks bagus, *throughput* sebesar 1 dengan indeks jelek, *packet loss* sebesar 4 dengan indeks sangat bagus, sehingga total ratarata parameter QoS sebesar 3 dengan indeks bagus. Dengan demikian dapat disimpulkan bahwa jaringan internet UPT-TIK Universitas Tanjungpura tergolong dalam standar yang bagus. Penggunaan satu *database* untuk diakses dari mana saja yang berisi akun *SSID* Eduroam Mahasiswa dari

universitas lain yang bekerja sama dengan Eduroam, dapat melakukan *login* menggunakan akun Eduroam mereka. Pengujian ini menggunakan akun mahasiswa ITB di *SSID* Eduroam Universitas Tanjungpura yang terletak di UPT-TIK.

#### DAFTAR PUSTAKA

- [1] S. Kemp, "Digital 2019: Global Internet Use Accelerates We Are Social," 2019. [Online]. Available: https://wearesocial.com/blog/2019/01/digital-2019-globalinternet-use-accelerates#targetText=There are 5.11 billion unique,9 percent) versus January 2018. [Accessed: 23-Oct-2019].
- [2] A. Gunawan, Novendi, "Perancangan Jaringan Nirkabel Pada PT Consulting Services Indonesia Menggunakan Mikrotik RouterOS dan Radius Security. Jakarta." 2013.
- [3] M. T. T. Jaya, "Implementasi VPN Berbasis OPENVPN dengan Autentikasi RADIUS untuk Perluasan Akses Layanan Informasi Universitas Tanjungpura. Pontianak," vol. 8, no. 5. p. 55, 2010.
- [4] Eduroam.org, "About eduroam eduroam," 2019. [Online]. Available: https://www.eduroam.org/about/. [Accessed: 23-Oct-2019].
- [5] Mikrotik.com, "MikroTik Routers and Wireless About," 2019. [Online]. Available: https://mikrotik.com/aboutus. [Accessed: 23- Oct-2019].
- [6] R. D. H. Ontoseno, M. N. Haqqi, and M. Hatta, "Limitasi Pengguna" Akses Internet Berdasarkan Kuota Waktu Dan Data Menggunakan Pc Router Os Mikrotik," Teknika : Engineering and Sains Journal, vol. 1, no. 2. Sidoarjo, pp. 125–130, 2017.
- [7] R. Towidjojo, "Mikrotik Kung Fu : Kitab 2." Jasakom, Jakarta, pp. 81–82, 2013.
- [8] S. Setiawan and M. Maulana, "PENGGUNAAN METODE SIMPLE QUEUE DALAM MANAJEMEN," vol. 4, no. 2. Jakarta, pp. 60–63, 2018.
- [9] F. N. Khasanah, "Perancangan dan simulasi jaringan komputer menggunakan graphical network simulator," vol. 3. Surakarta, 2014.
- [10] R. P. Tenggario, "Manajemen Kuota Paket Data pada Jaringan Wireless Menggunakan Server Radius." Jakarta, 2012.
- [11] M. S and Edi, Pengenalan Protokol Jaringan Wireless Komputer. Yogyakarta, 2015.
- [12] M. H. Darmawan, J. T. Informatika, F. Teknik, and U. H. Oleo, "Perancangan dan Implementasi Sistem Replikasi Database Terdistribusi Pada Fakultas Teknik Universitas Halu Oleo," vol. 4, no. 2. Kendari, pp. 91–98, 2018.
- [13] International Telecommunication Union, "ITU." 1998.
- [14] Tiphon, "Telecommunication And Internet Protocol Harmonization Over Network (TIPHON) General Aspects Of Quality Of Service (QoS)," no. 1992, p. 54400, 1999. [15] Wireshark.org,

"https://www.wireshark.org/docs/wsug\_html\_chunked/ChapterInt roduction.html#ChIntroWhatIs," 2019. [Online]. Available: https://www.wireshark.org/docs/wsug\_html\_chunked/ChapterIntr oduction.html#ChIntroWhatIs. [Accessed: 24-Oct-2019].